## OPTION B – Bulk upload

Before using this option, refer to option A steps 1-9 to create your teams.

| Transfers    | IUtal    | Iotal Falu                  | Account C      | louito          | Outstanding D | alarioe |            | Fending on | uiges          | Duluitoo u | Datatice after Ferruing |  |  |
|--------------|----------|-----------------------------|----------------|-----------------|---------------|---------|------------|------------|----------------|------------|-------------------------|--|--|
| Transactions | \$0.00   | \$0.00                      | \$             | \$0.00          | \$            | 0.00    |            | \$         | 60.00          | 00 \$0.00  |                         |  |  |
| 🖍 Verify     | Players  | Staff                       | Official       | Team Registrati | ons           | Tournan | nent Regis | trations   | Club Executive | Volunteer  |                         |  |  |
| 🔀 Mail       | 4        | 4 4 0                       |                |                 |               |         | 0          |            |                |            | 0                       |  |  |
| 1 Imports    | Payme    | nto                         |                |                 | *             |         | Ecos Br    | eakdown    |                |            |                         |  |  |
| Export       | Paymen   | nts                         |                |                 |               |         | rees bre   | akuown     |                |            |                         |  |  |
| REPORTS      | Players  | Staff                       | Official Tear  | ns Tournam      | ent           |         | Туре       | 1          | Туре           | Amoun      | t                       |  |  |
| Reports      | Club Exe | ecutive/Volunt              | eer            |                 |               |         |            |            |                |            |                         |  |  |
| 🕩 Sign Out   | Туре     | Туре                        |                |                 |               |         |            |            |                |            |                         |  |  |
|              | Cheque   |                             |                | \$              | 200.00        |         |            |            |                |            |                         |  |  |
|              |          |                             |                |                 |               |         |            |            |                |            |                         |  |  |
|              |          |                             |                |                 |               |         |            |            |                |            |                         |  |  |
|              | Notices  |                             |                |                 |               |         |            |            |                |            |                         |  |  |
|              | □Show Ar | rchived                     |                |                 |               |         |            |            |                |            |                         |  |  |
|              |          |                             |                |                 |               |         |            |            |                |            |                         |  |  |
|              | HCR 3.   | 0 and RAMP                  | Registration S | etup Tutorial   |               |         |            |            |                |            | •                       |  |  |
|              |          | 0 and RAMP<br>7 May 12, 202 | -              | etup Tutorial   |               |         |            |            |                |            |                         |  |  |

1. Go to the menu on the left of your screen and scroll down to "Imports" and click on it.

## 2. Click on "Import registrations"

| Permits, Sanctions<br>and Forms |          | your registration          |                | can optionally disa | able it by                  |      |               |            |                        |                       |  |
|---------------------------------|----------|----------------------------|----------------|---------------------|-----------------------------|------|---------------|------------|------------------------|-----------------------|--|
| Teams                           | Enable P | ublic Participa            | ant Package Li | st                  |                             |      |               |            |                        |                       |  |
| Packages                        |          |                            |                |                     |                             |      |               |            |                        |                       |  |
| Build a Page                    | Summary  | y                          |                |                     |                             |      |               |            |                        | ۲                     |  |
| 1 Members                       | Seasons  |                            |                |                     |                             |      |               |            |                        |                       |  |
| C Registrations                 | 2023-2   | 2024 (Canada B             | Basketball)    |                     |                             |      |               |            |                        | ~                     |  |
| → Transfers                     | Total    | Total Total Paid Account C |                | t Credits           | edits Outstanding Balance   |      |               | ng Charges | Balance after Pen      | Balance after Pending |  |
| *Transactions                   | \$0.00   | \$0.00                     |                | \$0.00              | \$                          | 0.00 |               | \$0.00     | \$0.00                 |                       |  |
| X Verify                        | Players  | Staff                      | Official       | Team Registra       | egistrations Tournament Reg |      |               | S          | Club Executive/Volunte | er                    |  |
| 🔀 Mail                          | 4        | 4                          | 0              |                     | 5                           |      | 0             |            | 0                      |                       |  |
| <b>↑</b> Imports                | Paym     | anto                       |                |                     |                             |      | Fees Breakdov |            |                        |                       |  |
| Import Registrations            | Paym     | ients                      |                |                     | •                           |      | Fees Breakdov | wn         |                        | •                     |  |
| ↓ Export                        | Players  | s Staff                    | Official 1     | eams Tournar        | nent                        |      | Туре          | Туре       | Amount                 |                       |  |
| REPORTS                         | Club E   | xecutive/Volun             | teer           |                     |                             |      |               |            |                        |                       |  |
| Reports                         | Туре     |                            |                | Amount              |                             |      |               |            |                        |                       |  |
| C+ Sign Out                     | Chequ    | le                         |                |                     | \$200.00                    |      |               |            |                        |                       |  |

3. You will see a set of instructions on how to build the bulk upload file. Follow them carefully and put them into a CSV file (.csv Comma Delimited).

| O Seasons                      | Click Here to Download the Club Import CSV Template                                                                                                    |
|--------------------------------|----------------------------------------------------------------------------------------------------|
| Competitions                   |                                                                                                    |
| Camps and Clinics              | Please use the following rules / instructions when creating your import document.                                                                                                    |
| 9 Discipline                   | <ol> <li>The files need to follow the template provided. Do not delete any columns or column headings regardless if you are using them or not.</li> <li>Files need to be saved as the same file type as the template (.csv Comma Delimited). Do not save it as an .xts file or any other type of .csv file.</li> </ol>                                                                                                    |
| E Permits, Sanctions and Forms | <ol> <li>Imports can only read a single tab/sheet at the bottom of the file. Imports cannot scroll to different sheets to find the proper information.</li> <li>Use the information below to ensure all Mandatory Fields are entered</li> </ol>                                                                                                    |
|                                | Season (Mandatory) - Season must exist before importing and must be named exactly the same.                                                                                                    |
| Teams                          | <ul> <li>PSO Season (Mandatory) - Yes/No, this tells us if the season belongs to a Provincial Sport Org. or if the Season is Club made</li> <li>NSO Season (Mandatory) - Yes/No, this tells us if the season belongs to a National Sport Org. or if the Season is Club or PSO made. A season cannot belong to an NSO and</li> </ul>                                                                                                    |
| Packages                       | PSO at the same time.                                                                                                    |
|                                | <ul> <li>Division (Mandatory) – Division(s) must exist before importing and must be named exactly the same as listed in the Division list.</li> <li>Team ** - If you want to automatically have your players put on a Team, the Team must exist before importing and must be named exactly the same. Team is required if you want to automatically have your players put on a Team, the Team must exist before importing and must be named exactly the same. Team is required if you want to automatically have your players put on a Team.</li> </ul> |
| Build a Page                   | <ul> <li>ream - in you want to automatically nave your players put on a ream, the ream must exist before importing and must be named exactly the same. ream is required in you visual staff Position.</li> </ul>                                                                                                    |
| Members                        | Jersey # (Optional)                                                                                                    |
|                                | <ul> <li>Tier (Optional) - Tier(s) must exist before importing and must be named exactly the same as listed in the Tier list.</li> <li>Team Staff (Mandatory) - You must put "Yes" or "No". Yes for all Coaching Staff. No for players or executives.</li> </ul>                                                                                                    |
| S Registrations                | team dam (mandadory) - too mas par tea or not - team and calaring dam no too payers of executives.     Executive (Optiona) - Yes/No if you want this to be an executive registration.                                                                                                    |
|                                | Staff Position (Optional) ** - To save a staff member or executive's position, use this field. This is required for executives. The staff position must match an existing staff position.                                                                                                    |
| Transfers                      | Official (Optional) - Yes/No if you want this to be an official registration.                                                                                                    |
| Transactions                   | <ul> <li>Officiating Level (Optional) - Officiating Level(s) must exist before importing and must be named exactly the same as in the Official Levels list in settings. Official levels are s specific.</li> </ul>                                                                                                    |
| ALC: N                         | AP (Optional) ** - If you want to mark players as AP, they must be placed onto a team. Enter Yes/No, by default it is No (you can leave blank)                                                                                                    |
| Verify                         | <ul> <li>Package (Optional) - You can registrants to packages for transaction purposes. The import will create a package if it does not exist.</li> <li>Package Price (Optional) - Enter Dollar value, only numbers and decimal, ie: 98.76</li> </ul>                                                                                                    |
| 🖾 Mail                         | rackage Frice (Opionia) - Enter Dollar Value, only numbers and declinia, let solve     First Name (Mandatory)                                                                                                    |
|                                | Last Name (Mandatory)                                                                                                    |
| 1 Imports                      | Middle Name (Optional)                                                                                                    |
|                                | Former Last Name (Optional)                                                                                                    |
| Import Registrations           | DOB (Mandatory) - Must use this format: MM/DD/YYYY                                                                                                    |
| ↓ Export                       | Gender (Mandatory) – Must use one of these: M or F or O     Address (Mandatory)                                                                                                    |
| ▼ Export                       | Poode (Mandatory) - Postal Code                                                                                                    |
| REPORTS                        | City (Mandatory)                                                                                                    |
| Reports                        | Prov (Mandatory) – Use: AB, BC, MB, NB, NL, NS, NYT, ON, PEI, QC, SK, YT     Cell Phone (Mandatory)                                                                                                    |
| C+ Sign Out                    | Email (Mandatory)                                                                                                    |
|                                | aving trouble with this step, please email mcross@basketball.on.ca for a                                                                                                    |

- blank template.
- Select "Choose File" at the bottom of the page. Select your csv file with your players listed.
   All other columns are optional

| <ul> <li>Executives and Officials can now be imported.</li> <li>Enter "Yes" under the Executive or Official column to create an executive or official registration. By default, the value will be "No".</li> <li>Executives and Officials don't use divisions or teams, but these columns still have to be included in the file.</li> <li>Executives require a Staff Position.</li> </ul> |       |
|----------------------------------------------------------------------------------------------------|-------|
| <ul> <li>Officials can have an Official Level.</li> <li>You can't make a combination of executive, official and/or a team staff member with the same row of data. For example, if both the executive and the level is a staff member with the same row of data.</li> </ul>                                                                                                    | team  |
| staff columns have a value of "yes", only an executive will be created for that row.                                                                                                    | tourn |
| File Choose File No file chosen                                                                                                    |       |
| Submit                                                                                                    |       |

- 6. Click "Submit"
- 7. You will see the players in your csv listed at the bottom of the page.

|                         | O (Mandatory for Coacl<br>lumns are optional                  | nes if they have one)                                                    |                                                            |                                                                 |                                                |
|-------------------------|---------------------------------------------------------------|--------------------------------------------------------------------------|------------------------------------------------------------|-----------------------------------------------------------------|------------------------------------------------|
| • Ent<br>• Exe<br>• Exe |                                                               | eutive or Official column to<br>on't use divisions or teams<br>Position. |                                                            | ficial registration. By default, ave to be included in the file |                                                |
| • You                   | ı can't make a combina                                        | tion of executive, official a                                            | and/or a team staff membe<br>ve will be created for that r |                                                                 | For example, if both the executive and the tea |
| • You<br>stat           | ı can't make a combina                                        | tion of executive, official a                                            |                                                            |                                                                 | For example, if both the executive and the tea |
| • You<br>stat           | J can't make a combina<br>ff columns have a value             | tion of executive, official a                                            |                                                            |                                                                 | For example, if both the executive and the tea |
| • You<br>stat           | u can't make a combina<br>ff columns have a value<br>er Check | tion of executive, official a of "yes", only an executiv                 | ve will be created for that r                              | ow.                                                             |                                                |

8. Select "Import data" at the very bottom of the page.

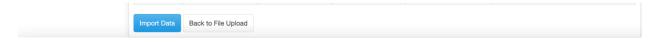

9. Once you have successfully imported your players, you should see the below message on your screen:

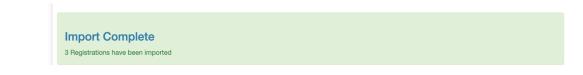

10. Go to "Registrations" and click on "players" to see your newly uploaded players.

|                                                                                            | St   | art C  | Date             |                             | E                                                                                                    | nd D             | ate         |    |            | Email  |            |                                              |    |                              |   |
|--------------------------------------------------------------------------------------------|------|--------|------------------|-----------------------------|----------------------------------------------------------------------------------------------------|------------------|-------------|----|------------|--------|------------|----------------------------------------------|----|------------------------------|---|
| Build a Page                                                                               |      | MM/    | DD/Y             | YYY                         |                                                                                                    | MM/              | DD/YYYY     |    |            |        |            |                                              |    |                              |   |
| L Members                                                                                  | Re   | ecor   | ds Pe            | r Page Vie                  | w                                                                                                    |                  |             |    |            |        |            |                                              |    |                              |   |
| Segistrations                                                                              | -    | 100    |                  |                             | Current                                                                                                    |                  |             | ~  |            |        |            |                                              |    |                              |   |
| Players                                                                                    | Ba   | aland  | ce               |                             | v                                                                                                    | Vait L           | ist         |    |            | Active | 2          |                                              | So | rt                           |   |
| Players (Simplified)                                                                       |      | All    |                  |                             | ~                                                                                                    | All              |             |    | ~          | All    |            | ```                                          |    | Newest First                 | ~ |
| Staff                                                                                      | Vie  | w      |                  |                             |                                                                                                    |                  |             |    |            |        |            |                                              |    |                              |   |
| Official                                                                                   |      |        |                  |                             |                                                                                                    |                  |             |    |            |        |            |                                              |    |                              |   |
| Executive/Volunteer                                                                        | Quic | K Se   | arch             | (This tool only sea         | arches the o                                                                                                    | urrer            | nt page)    |    |            |        |            |                                              |    |                              |   |
|                                                                                            |      |        |                  |                             |                                                                                                    |                  |             |    |            |        |            |                                              |    |                              |   |
| Teams                                                                                      | 7 Re | cord   | s Fou            | nd. Showing Page            | 1 of 1 at 100                                                                                                    | reco             | rds per pag | e. |            |        |            |                                              |    |                              |   |
| Teams<br>Tournaments                                                                       | 7 Re | cord   | s Fou            | nd. Showing Page            | 1 of 1 at 100                                                                                                    | reco             | rds per pag | e. |            |        |            |                                              |    |                              |   |
|                                                                                            |      |        |                  | nd. Showing Page Registrant | 1 of 1 at 100                                                                                                    |                  |             |    | DOB 4      | Age    | Date       | • Balance •                                  |    |                              |   |
| Tournaments                                                                                | 1    |        | ID \$            |                             |                                                                                                    | on 🕯             |             |    |            | -      | Date 4     | <ul> <li>Balance </li> <li>\$0.00</li> </ul> |    | C m                          |   |
| Tournaments<br>Camps and Clinics<br>Camp and Clinic Staff<br>Camp and Clinic               | 1    | ¢      | ID \$            | Registrant                  | ¢ Divis                                                                                                    | on 🕯             |             |    |            | -      |            |                                              | R  | cceipt   Receipt (PDF)   PDF |   |
| Tournaments<br>Camps and Clinics<br>Camp and Clinic Staff<br>Camp and Clinic<br>Volunteers | 1    | ¢<br>1 | ID \$            | Registrant<br>Three, Centre | ¢ Divis                                                                                                    | on 4<br>30       |             |    |            | 8      |            | \$0.00                                       | R  | eceipt   Receipt (PDF)   PDF |   |
| Tournaments<br>Camps and Clinics<br>Camp and Clinic Staff<br>Camp and Clinic               |      | ¢<br>1 | <b>ID ≑</b><br>E | Registrant<br>Three, Centre | Division Division Divisio Division Division Division Division Division Division D | on 4<br>30       |             |    | 10/31/2014 | 8      | 08/29/2023 | \$0.00                                       |    |                              |   |
| Tournaments<br>Camps and Clinics<br>Camp and Clinic Staff<br>Camp and Clinic<br>Volunteers |      | ¢<br>1 | ID +<br>E<br>A   | Registrant<br>Three, Centre | Division Division Divisio Division Division Division Division Division Division D | on 4<br>30<br>30 |             |    | 10/31/2014 | 8      | 08/29/2023 | \$0.00                                       |    | eceipt   Receipt (PDF)   PDF |   |